### SITECORE-10-NET-DEVELOPERQ&As

Sitecore 10 .NET Developer

# Pass Sitecore SITECORE-10-NET-DEVELOPER Exam with 100% Guarantee

Free Download Real Questions & Answers PDF and VCE file from:

https://www.pass4itsure.com/sitecore-10-net-developer.html

100% Passing Guarantee 100% Money Back Assurance

Following Questions and Answers are all new published by Sitecore Official Exam Center

- Instant Download After Purchase
- 100% Money Back Guarantee
- 365 Days Free Update
- 800,000+ Satisfied Customers

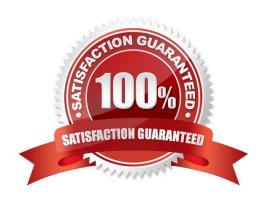

### https://www.pass4itsure.com/sitecore-10-net-developer.html 2024 Latest pass4itsure SITECORE-10-NET-DEVELOPER PDF and VCE dumps Download

#### **QUESTION 1**

Which statement characterizes the Sitecore Extranet security domain?

- A. It provides default access to the Sitecore identity server for users to log in to the appropriate environment areas.
- B. It is an internal security domain for users that can access the Sitecore client tools and editing functionality.
- C. It is the domain that containsuser accounts as well as customized roles for managing read access to the website content.
- D. It provides customized roles for controlling access to third-party environments such as a CRM or payment portal.

Correct Answer: C

#### **QUESTION 2**

While developing using Sitecore MVC, you modify a file in your Visual Studio project outside of the webroot folder. What can you do to see the changes within the Sitecore installation?

- A. Publish the file using the Sitecore Rocks Publish file command.
- B. Copy the file to the webroot using Visual Studio\\'s Publish command.
- C. Use the Sitecore Global Publish to publish everything.
- D. Publish the entire site when you are in the Content Editor.

Correct Answer: B

#### **QUESTION 3**

In a non-SXA website, you have created a layout definition item and want to designate the layout as part of the presentation details. According to Sitecore best practices, whereshould you set presentation details?

- A. Standard values
- B. On the individual items
- C. Rendering parameters
- D. Standard template

Correct Answer: A

#### **QUESTION 4**

Which statement explains the purpose of dynamic placeholders?

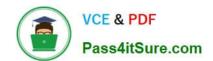

## https://www.pass4itsure.com/sitecore-10-net-developer.html 2024 Latest pass4itsure SITECORE-10-NET-DEVELOPER PDF and VCE dumps Download

- A. Unlike static placeholders, users can create as many dynamic placeholders on a layout as needed.
- B. Dynamic placeholders with the same key can be used multipletimes on a page while allowing content within the placeholder to be unique.
- C. Dynamic placeholders allow users to override the placeholder from a page and directly replace it with a new one.
- D. Dynamic placeholders allow the user to move the placeholder\\'scontent to any location on the page as necessary.

| Correct A | .nswer: E | 3 |
|-----------|-----------|---|
|-----------|-----------|---|

#### **QUESTION 5**

You want to control the order in which patch files load. Which element could you use in the Layers.config file to accomplish this?

A.

B.

C.

D.

Correct Answer: B

SITECORE-10-NET-DEVELOPER PDF Dumps SITECORE-10-NETDEVELOPER Practice Test

SITECORE-10-NET-DEVELOPER Exam Questions